### John Perry

- [Explicit differentiation](#page-8-0) [Implicit differentiation](#page-12-0)
- <span id="page-0-0"></span>[Integration](#page-17-0) [Integrals](#page-18-0) [Numerical integration](#page-24-0)

MAT 305: Mathematical Computing Lecture 4: Differentiation and Integration in Sage

John Perry

University of Southern Mississippi

Fall 2009

**KO KA KO KE KE KA HE KO KO** 

### John Perry

- [Explicit differentiation](#page-8-0) [Implicit differentiation](#page-12-0)
- [Integration](#page-17-0) [Integrals](#page-18-0) [Numerical integration](#page-24-0)

# **1** [Limits](#page-3-0)

## 2 [Differentiation](#page-7-0)

[Explicit differentiation](#page-8-0) [Implicit differentiation](#page-12-0)

# **3** [Integration](#page-17-0)

[Integrals](#page-18-0) [Numerical integration](#page-24-0)

# 4 [Summary](#page-32-0)

You should be in worksheet mode to repeat the examples.

# Outline

### John Perry

- [Differentiation](#page-7-0) [Explicit differentiation](#page-8-0) [Implicit differentiation](#page-12-0)
- [Integration](#page-17-0) [Integrals](#page-18-0) [Numerical integration](#page-24-0)

# Maxima, Sympy, GSL

**KOD KARD KED KED DRAM** 

# Maxima: symbolic Calculus

- Storied history
- Written in LISP
- Sometimes buggy in non-obvious ways
- Sympy: symbolic Calculus
	- Far more recent
	- Written in Python
	- Often slower than Maxima
	- Eventual replacement for Maxima?

GSL: numerical Calculus

• GNU Scientific Library

### John Perry

#### [Limits](#page-3-0)

[Differentiation](#page-7-0) [Explicit differentiation](#page-8-0) [Implicit differentiation](#page-12-0)

[Integration](#page-17-0) [Integrals](#page-18-0) [Numerical integration](#page-24-0)

[Summary](#page-32-0)

## **1** [Limits](#page-3-0)

## **2** [Differentiation](#page-7-0)

[Explicit differentiation](#page-8-0) [Implicit differentiation](#page-12-0)

## **3** [Integration](#page-17-0)

[Integrals](#page-18-0) [Numerical integration](#page-24-0)

## <span id="page-3-0"></span>4 [Summary](#page-32-0)

# Outline

K ロ X K 個 X K ミ X K ミ X ミ X Y Q Q Q

### John Perry

#### [Limits](#page-3-0)

- [Explicit differentiation](#page-8-0) [Implicit differentiation](#page-12-0)
- [Integration](#page-17-0) [Integrals](#page-18-0)
- [Numerical integration](#page-24-0)
- [Summary](#page-32-0)

# The limit() command

**KORKAR KERKER DRAM** 

- limit  $(f(x))$ , x=a, direction) where
	- $f(x)$  is a function in x
	- $a \in \mathbb{R}$
	- direction is optional, but if used has form
		- dir='above' or
		- dir='below'

# Examples

**KOD KARD KED KED DRAM** 

## Computing John Perry

[Differentiation](#page-7-0)

[Integration](#page-17-0) [Integrals](#page-18-0)

[Summary](#page-32-0)

MAT 305: [Mathematical](#page-0-0)

#### [Limits](#page-3-0)

## [Explicit differentiation](#page-8-0) [Implicit differentiation](#page-12-0) [Numerical integration](#page-24-0) sage: limit(x\*\*2-1,x=4) 15 sage: limit(x/abs(x),x=0) und  $(Translation: "undefined")$ sage:  $\text{limit}(x/abs(x), x=0, \text{dir} = \text{'above'})$ 1 sage:  $\text{limit}(x/abs(x), x=0, \text{dir}='below')$ -1 sage: limit(floor(x),x=0)  $\text{limit}(\text{floor}(x), x, 0)$  (Translation: "I'm confused")

### John Perry

#### [Limits](#page-3-0)

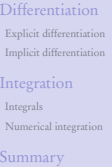

Examples with infinite limits

```
sage: limit(e**(-x),x=infinity)
\Omegasage: \text{limit}((1+1/x)**x, x=infinity)
e (An indeterminate form!)
sage: limit((3*x**2-1)/(2*x**2+cos(x)),x=infinity)
3/2
sage: \text{limit}(\ln(x)/x, x=\text{infinity})0 (Another indeterminate form!)
sage: \text{limit}(x/\text{ln}(x), x=\text{infinity})+Infinity
```
**KOD KARD KED KED DRAM** 

### John Perry

#### [Limits](#page-3-0)

**[Differentiation](#page-7-0)** [Explicit differentiation](#page-8-0) [Implicit differentiation](#page-12-0)

[Integration](#page-17-0) [Integrals](#page-18-0) [Numerical integration](#page-24-0)

## **1** [Limits](#page-3-0)

## <sup>2</sup> [Differentiation](#page-7-0)

## [Explicit differentiation](#page-8-0) [Implicit differentiation](#page-12-0)

## **3** [Integration](#page-17-0)

[Integrals](#page-18-0) [Numerical integration](#page-24-0)

## <span id="page-7-0"></span>4 [Summary](#page-32-0)

# Outline

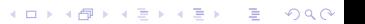

#### John Perry

#### [Differentiation](#page-7-0)

#### [Explicit differentiation](#page-8-0) [Implicit differentiation](#page-12-0)

[Integration](#page-17-0)

[Integrals](#page-18-0) [Numerical integration](#page-24-0)

<span id="page-8-0"></span>

# The diff() command

**KORKAPRADER DE VOOR** 

- diff( $f(x)$ , x, n) where
	- $f(x)$  is a function of x
	- differentiate  $f$  with respect to  $x$ 
		- "semi-optional": mandatory if f has other variables
		- e.g., partial differentiation, or unknown constants
	- (optional) compute the *n*th derivative of  $f(x)$

### John Perry

```
Differentiation
Explicit differentiation
Implicit differentiation
Integration
Integrals
```
[Numerical integration](#page-24-0) [Summary](#page-32-0)

```
sage: diff(e**x)
e^x
sage: diff(x**10, 5)30240*x^5
sage: diff(sin(x), 99)-cos(x)sage: var('v')y
sage: diff(x**2+y**2-1)
. . . output cut. . .
ValueError: No differentiation variable specified.
sage: diff(x**2+y**2-1, x)
2*x
```
# Examples

**KO KA KO KE KE KA HE KO KO** 

#### John Perry

#### [Limits](#page-3-0)

#### [Differentiation](#page-7-0)

#### [Explicit differentiation](#page-8-0)

[Implicit differentiation](#page-12-0)

[Integration](#page-17-0) [Integrals](#page-18-0) [Numerical integration](#page-24-0)

[Summary](#page-32-0)

# $1$  picture  $= 1000$  words

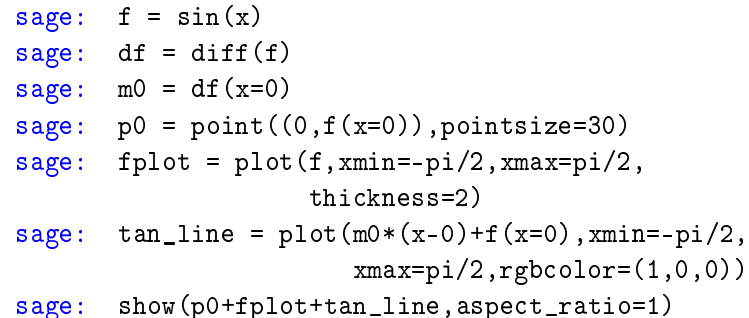

K ロ ▶ K @ ▶ K 할 ▶ K 할 ▶ 이 할 → 9 Q Q\*

#### John Perry

[Limits](#page-3-0)

#### [Differentiation](#page-7-0)

[Explicit differentiation](#page-8-0) [Implicit differentiation](#page-12-0)

[Integration](#page-17-0)

[Integrals](#page-18-0) [Numerical integration](#page-24-0)

[Summary](#page-32-0)

# 1 picture = 1000 words

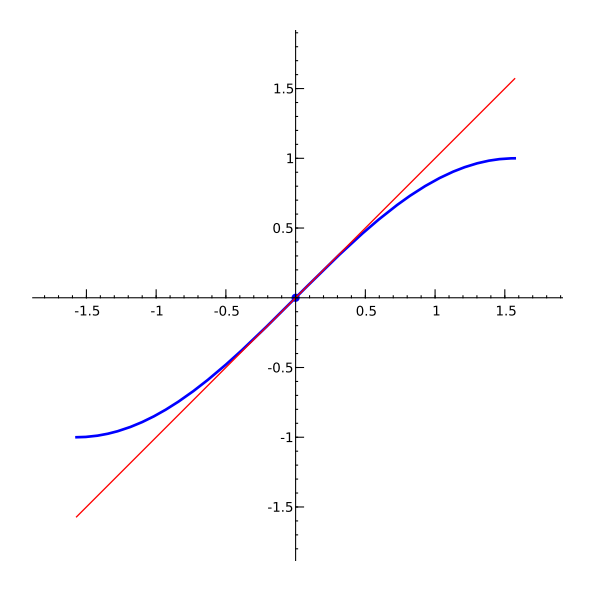

K ロ ▶ K @ ▶ K 할 ▶ K 할 ▶ 이 할 → 9 Q Q\*

### John Perry

- [Differentiation](#page-7-0) [Explicit differentiation](#page-8-0) [Implicit differentiation](#page-12-0)
- [Integrals](#page-18-0) [Numerical integration](#page-24-0)

# The implicit diff() command

There is no implicit\_diff() command. To differentiate implicitly,

- define yvar as a variable using the var() command;
- $\bullet$  define yf as an implicit function of x using the function () command;

**KORKAPRADER DE VOOR** 

- move everything to one side (as in implicit plots);
- differentiate the non-zero side of the equation; and
- <span id="page-12-0"></span>• solve() for diff(yf)

### John Perry

#### [Limits](#page-3-0)

[Explicit differentiation](#page-8-0) [Implicit differentiation](#page-12-0) [Integration](#page-17-0) [Integrals](#page-18-0) [Numerical integration](#page-24-0)

[Summary](#page-32-0)

```
sage: yvar = var('y')sage: yf = function('y', x)sage: yvar
y (so yvar represents \gamma...)
sage: yf
y(x) (... while yf represents y(x))
sage: diff(yf)
D[0](y)(x) (Sage's \frac{dy}{dx})
sage: expr = x**2 + yf**2 - 1
sage: diff(expr)
2*y(x)*D[0](y)(x) + 2*xsage: deriv = diff(expr)
sage: solve(deriv,diff(yf))
[D[0](y)(x) == -x/y(x)]
```

```
... that is, y'(x) = -\frac{x}{y}\frac{x}{y}.
```
Example

#### John Perry

[Differentiation](#page-7-0) [Explicit differentiation](#page-8-0) [Implicit differentiation](#page-12-0)

[Integration](#page-17-0) [Integrals](#page-18-0) [Numerical integration](#page-24-0)

[Summary](#page-32-0)

sage:  $yvar = var('y')$ sage:  $yf = function('y', x)$  $sage: yprime = diff(yf)$ sage:  $deriv = diff(x**2+yf**2-1)$ sage: solve(deriv,yprime)  $[D[0](y)(x) == -x/y(x)]$ 

# Use computer memory, not yours

**KO KA KO KE KE KA HE KO KO** 

#### John Perry

[Differentiation](#page-7-0) [Explicit differentiation](#page-8-0) [Implicit differentiation](#page-12-0) [Integration](#page-17-0) [Integrals](#page-18-0) [Numerical integration](#page-24-0) [Summary](#page-32-0)

 $1$  picture  $= 1000$  words

sage:  $yvar = var('y')$ sage:  $yf = function('y', x)$  $sage: yprime = diff(yf)$ sage:  $f = yf**2 - x**3 + x$ sage:  $df = diff(f)$ sage: solve(df,yprime)  $[D[D(0](y)(x) == 1/2*(3*x^2 - 1)/y(x)]$ sage:  $mx = 1/2*(3*x^2 - 1)/yvar$ sage: fplot = implicit\_plot(yvar\*\*2-x\*\*3+x,  $(x,-2,2)$ ,  $(yvar, -2,2)$ , cmap='Reds\_r') sage:  $tan_line = plot(mx(x=-0.5, y=sqrt(3/8))$  $*(x+0.5) + sqrt(3/8)$ ,  $xmin=-2, xmax=2)$ sage: show(fplot+tan\_line,aspect\_ratio=1)

#### John Perry

#### [Limits](#page-3-0)

[Differentiation](#page-7-0) [Explicit differentiation](#page-8-0) [Implicit differentiation](#page-12-0)

[Integration](#page-17-0)

[Integrals](#page-18-0) [Numerical integration](#page-24-0)

[Summary](#page-32-0)

# 1 picture = 1000 words

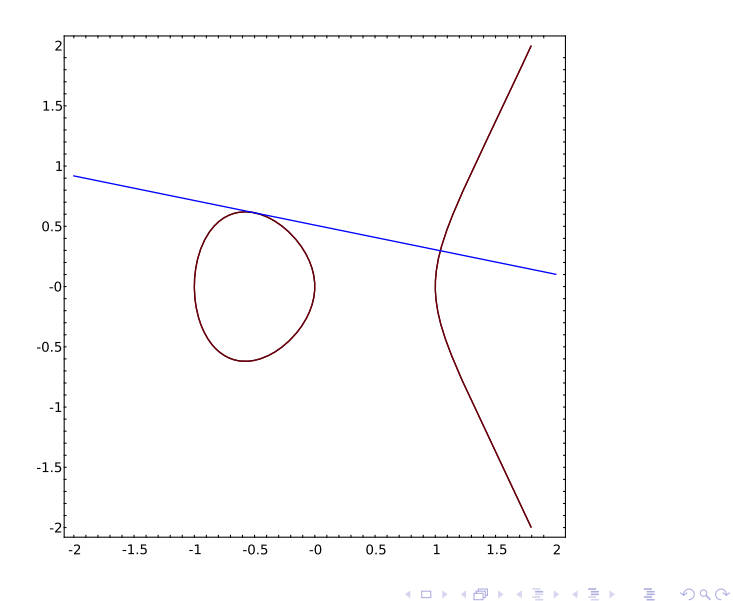

### John Perry

#### [Limits](#page-3-0)

[Differentiation](#page-7-0) [Explicit differentiation](#page-8-0) [Implicit differentiation](#page-12-0)

#### [Integration](#page-17-0)

[Integrals](#page-18-0) [Numerical integration](#page-24-0)

[Summary](#page-32-0)

## **1** [Limits](#page-3-0)

## **2** [Differentiation](#page-7-0)

[Explicit differentiation](#page-8-0) [Implicit differentiation](#page-12-0)

# **3** [Integration](#page-17-0) [Integrals](#page-18-0) [Numerical integration](#page-24-0)

## <span id="page-17-0"></span>4 [Summary](#page-32-0)

# Outline

**KO KA KO KE KE KA HE KO KO** 

### John Perry

[Explicit differentiation](#page-8-0) [Implicit differentiation](#page-12-0)

#### [Integration](#page-17-0)

#### [Integrals](#page-18-0)

[Numerical integration](#page-24-0)

<span id="page-18-0"></span>

# The integral() command

**KORKAPRADER DE VOOR** 

## integral  $(f(x), x, xmin, xmax)$  where

- $f(x)$  is a function of the (optional) variable x
- (optional) *xmin* and *xmax* are limits of integration

# Example

**KO KA KO KE KE KA HE KO KO** 

#### MAT 305: [Mathematical](#page-0-0) Computing

### John Perry

## [Explicit differentiation](#page-8-0) [Implicit differentiation](#page-12-0)

#### [Integration](#page-17-0)

[Integrals](#page-18-0) [Numerical integration](#page-24-0)

[Summary](#page-32-0)

```
sage: integral(x**2)
1/3*x^3sage: integral(x**2,0,1)
1/3
sage: integral(1/x,1,infinity)
. . . output cut. . .
ValueError: Integral is divergent.
sage: integral(1/x**2,1,infinity)
1
```
### John Perry

[Explicit differentiation](#page-8-0) [Implicit differentiation](#page-12-0)

#### [Integration](#page-17-0)

[Integrals](#page-18-0) [Numerical integration](#page-24-0)

# Beware the Jabberwock. . .

```
sage: integral(1/x**3,1,infinity)
. . . output cut. . .
ValueError: Integral is divergent.
                                  (What the—? a Maxima bug!)
```
# (This error should not occur in Sage after version 4.1.1)

**KOD KARD KED KED DRAM** 

### John Perry

[Explicit differentiation](#page-8-0) [Implicit differentiation](#page-12-0)

#### [Integration](#page-17-0)

[Integrals](#page-18-0) [Numerical integration](#page-24-0)

[Summary](#page-32-0)

# His vorpal sword in hand...

Fortunately, Sympy works great for this integral:

```
sage: integral(1/x**3,1,infinity,
           algorithm='sympy')
1/2 (Correct answer!)
```
**KORKAPRADER DE VOOR** 

### John Perry

[Differentiation](#page-7-0) [Explicit differentiation](#page-8-0) [Implicit differentiation](#page-12-0)

#### [Integration](#page-17-0)

### [Integrals](#page-18-0)

[Numerical integration](#page-24-0)

# Snicker snack!

**KORKAPRADER DE VOOR** 

# Maxima bug confirmed

http://trac.sagemath.org/sage\_trac/ticket/6420

- Maxima 5.13.0 was correct
	- in older versions of Sage
- Bug introduced in Maxima 5.16.3
	- Sage 4.0.2–4.1.1
- Bug fixed in Maxima 5.18.1
	- Sage 4.1.2 ← Maxima 5.19

#### John Perry

[Differentiation](#page-7-0) [Explicit differentiation](#page-8-0) [Implicit differentiation](#page-12-0)

#### [Integration](#page-17-0)

[Integrals](#page-18-0)

[Numerical integration](#page-24-0)

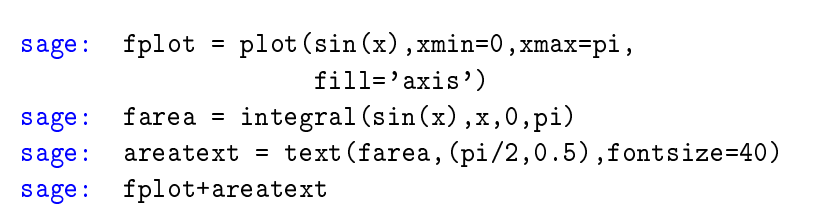

1 picture  $\stackrel{?}{=}$  1000 words

**KO KA KO KE KE KA HE KO KO** 

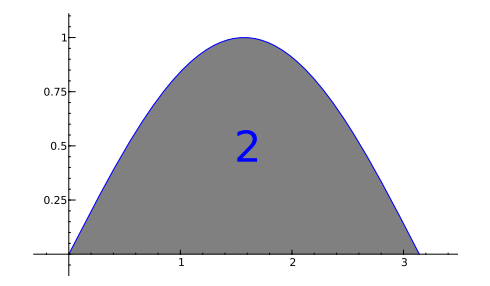

#### John Perry

[Limits](#page-3-0)

[Differentiation](#page-7-0) [Explicit differentiation](#page-8-0) [Implicit differentiation](#page-12-0)

[Integration](#page-17-0) [Integrals](#page-18-0)

[Numerical integration](#page-24-0)

<span id="page-24-0"></span>[Summary](#page-32-0)

# Numerical integration: Review

Not all integrals can be simplified into elementary functions

**KORKAR KERKER DRAM** 

#### John Perry

#### [Limits](#page-3-0)

[Differentiation](#page-7-0) [Explicit differentiation](#page-8-0) [Implicit differentiation](#page-12-0)

[Integration](#page-17-0) [Integrals](#page-18-0)

[Numerical integration](#page-24-0)

# Numerical integration: Review

Not all integrals can be simplified into elementary functions

# Example

 $erf(x) = \frac{2}{\sqrt{2}}$  $\frac{e}{\pi}$  $\int e^{-x^2}$ sage: integral(e^(-x^2))  $1/2*sqrt(pi)*erf(x)$ 

(Gaussian error function)

**KORKAPRADER DE VOOR** 

#### John Perry

#### [Limits](#page-3-0)

[Differentiation](#page-7-0) [Explicit differentiation](#page-8-0) [Implicit differentiation](#page-12-0)

#### [Integration](#page-17-0) [Integrals](#page-18-0) [Numerical integration](#page-24-0)

# Numerical integration: Review

# Not all integrals can be simplified into elementary functions

## Example s

 $1 +$ 

 $4x^2$  $1 - x^2$ 

 $\int_0^1$ −1

dx (arclength of an ellipse)

**KOD KARD KED KED DRAM** 

sage: integral(sqrt(1+4\*x\*\*2/(1-x\*\*2)),-1,1)  $integrate(sqrt(-4*x^2/(x^2 - 1) + 1), x, -1, 1)$ 

### John Perry

### [Differentiation](#page-7-0) [Explicit differentiation](#page-8-0) [Implicit differentiation](#page-12-0)

- [Integration](#page-17-0)
- [Integrals](#page-18-0)
- [Numerical integration](#page-24-0)

# The numerical\_integral() command

- numerical\_integral( $f(x)$ , xmin, xmax, options) where •  $f(x)$  is a function of the defined variable x
	- *xmin* and *xmax* are the limits of integration
	- *options* include
		- *max* points, the maximum number of sample points (default: 87)

**KORKAPRADER DE VOOR** 

## Gives two results!!!

- approximation to area
- error bound
- returned as Python tuple

## MAT 305: [Mathematical](#page-0-0) Computing John Perry [Differentiation](#page-7-0) [Explicit differentiation](#page-8-0) [Implicit differentiation](#page-12-0) [Integrals](#page-18-0) [Numerical integration](#page-24-0) Example sage: numerical\_integral(sqrt(1+4\*x\*\*2/(1-x\*\*2)),  $-1,1)$ (4.8442240644980235, 4.5351915253605327e-06)

• error bound is approximately  $4.535 \times 10^{-6} \approx .000004535$ 

**KOD KARD KED KED DRAM** 

• so arclength is approximately  $2 \times 4.84422 = 9.68844$ 

#### John Perry

[Differentiation](#page-7-0) [Explicit differentiation](#page-8-0) [Implicit differentiation](#page-12-0)

[Integrals](#page-18-0) [Numerical integration](#page-24-0)

# Improving the estimate

sage: numerical\_integral(sqrt(1+4\*x\*\*2/(1-x\*\*2)), -1,1,max\_points=250) (4.8442240644980235, 4.5351915253605327e-06)

- error bound is approximately  $4.535 \times 10^{-6} \approx .000004535$
- so arclength is approximately  $2 \times 4.84422 = 9.68844$

Doesn't seem to improve :-(

**KOD KARD KED KED DRAM** 

#### John Perry

#### [Limits](#page-3-0)

[Differentiation](#page-7-0) [Explicit differentiation](#page-8-0) [Implicit differentiation](#page-12-0)

[Integrals](#page-18-0) [Numerical integration](#page-24-0)

# Worsening the estimate

**KOD KARD KED KED DRAM** 

sage: numerical\_integral(sqrt(1+4\*x\*\*2/(1-x\*\*2)), -1,1,max\_points=10) (4.8363135584457568, 0.69875843576683905)

- error bound is approximately 0.7...!
- so arclength is somewhere on interval  $(4.1, 5.5)$

## Ouch!

### John Perry

#### [Limits](#page-3-0)

- [Differentiation](#page-7-0) [Explicit differentiation](#page-8-0) [Implicit differentiation](#page-12-0)
- [Integrals](#page-18-0) [Numerical integration](#page-24-0)
- $[i 1]$  extracts the *i*th element of an ordered collection (list, tuple, etc.)

Accessing only the integral

**KOD KARD KED KED DRAM** 

• first entry of result of numerical\_integral() is the approximation

```
sage: app_int = numerical_integral(
                   sqrt(1+4*x**2/(1-x**2)),-1,1)
sage: app_int[0]
```

```
4.8442240644980235
```
### John Perry

#### [Limits](#page-3-0)

[Differentiation](#page-7-0) [Explicit differentiation](#page-8-0) [Implicit differentiation](#page-12-0)

[Integration](#page-17-0) [Integrals](#page-18-0) [Numerical integration](#page-24-0)

[Summary](#page-32-0)

## **1** [Limits](#page-3-0)

## **2** [Differentiation](#page-7-0)

[Explicit differentiation](#page-8-0) [Implicit differentiation](#page-12-0)

## **3** [Integration](#page-17-0)

[Integrals](#page-18-0) [Numerical integration](#page-24-0)

# <span id="page-32-0"></span>4 [Summary](#page-32-0)

# Outline

K ロ X K 個 X K ミ X K ミ X ミ X Y Q Q Q

# Summary

**KORKAPRADER DE VOOR** 

[Differentiation](#page-7-0) [Explicit differentiation](#page-8-0) [Implicit differentiation](#page-12-0)

MAT 305: **[Mathematical](#page-0-0)** Computing John Perry

- [Integration](#page-17-0) [Integrals](#page-18-0)
- [Numerical integration](#page-24-0)

[Summary](#page-32-0)

- Sage relies on Maxima for symbolic integration and differentiation
	- Usually works fine
	- Eventual replacement: Sympy
	- Can call Sympy now
		- some things don't work
- Implicit differentiation requires some effort
	- define  $\gamma$  as a function of x, not as a variable
- <span id="page-33-0"></span>• Numerical integration through GSL